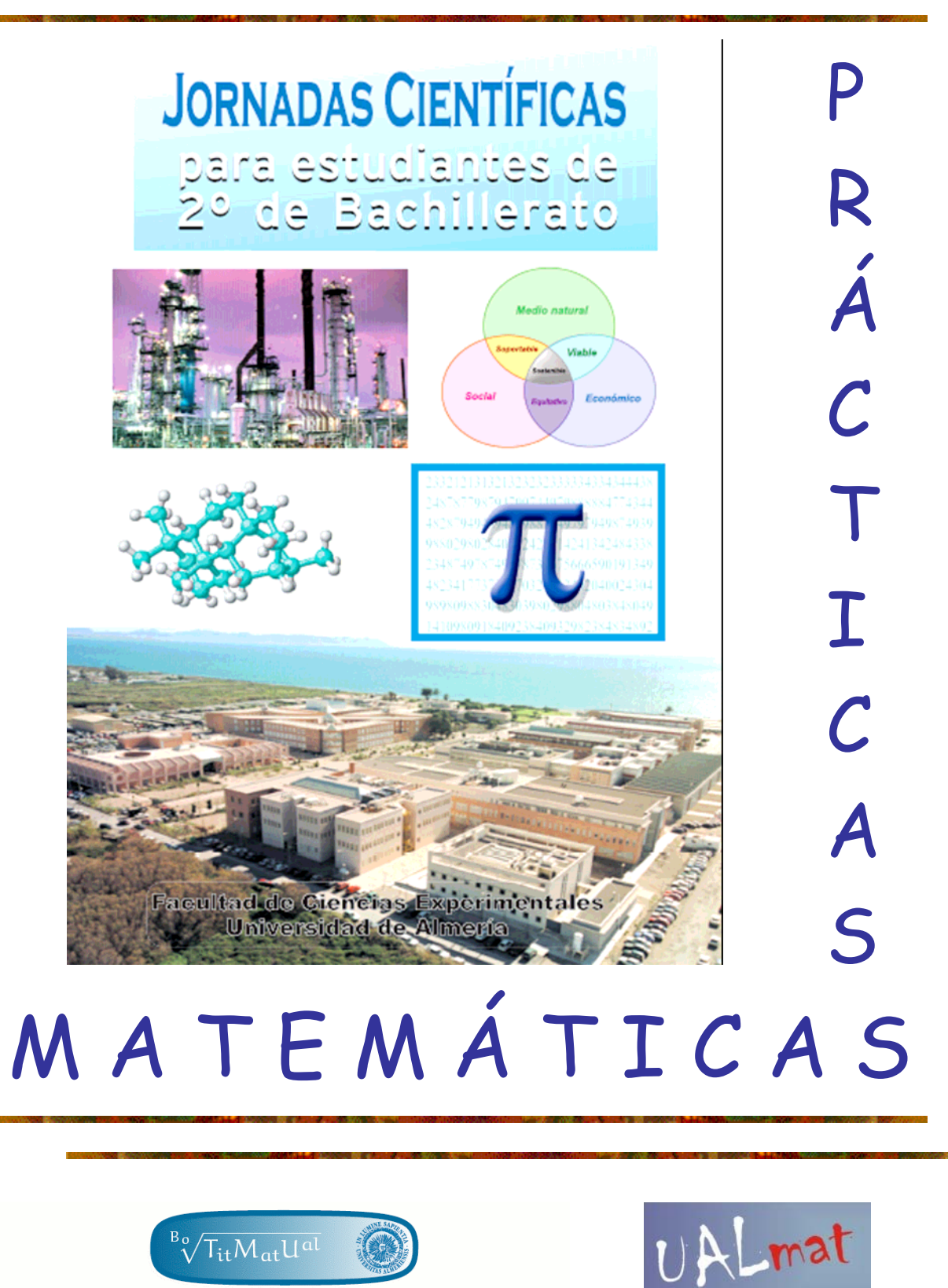

BOLETÍN DE LA TITULACIÓN DE MATEMÁTICAS DE LA UAL

<http://boletinmatematico.ual.es/> [http://www.ual.es/Universidad/ualmat](http://www.ual.es/Universidad/ualmat/)

Website of Mathematics<br>at the University of Almeria

4, 11 y 17 DE ABRIL DE 2008

**Profesores participantes:** 

- **José Carmona Tapia**
- **Juan Cuadra Díaz**
- **Antonio Jiménez Vargas**
- **David Llena Carrasco**
- **Juan Antonio López Ramos**
- **Juan Carlos Navarro Pascual**
- **Juan José Moreno Balcázar**
- **Fernando Reche Lorite**
- **José Luis Rodríguez Blancas**

**Alumnos colaboradores:** 

- **Elisa Berenguel López**
- **Juan Caruncho Abellanas**
- **María del Carmen Castro Alférez**
- **Inmaculada López Rodríguez**
- **Rubén Macías Moreno**
- **Francisco Morales Sorroche**
- **Darío Ramos López**
- **Estefanía Ruiz Baños**

## **Presentación**

Es para los profesores de las distintas áreas de Matemáticas de la Universidad de Almería una gran satisfacción el poder ofreceros una breve visión de lo que son y el alcance que tienen las matemáticas en el desarrollo de la sociedad.

La matemática es una ciencia que nace con los primeros razonamientos del hombre allá en los albores de la humanidad, y que hoy en día, van ayudando en el desarrollo de nuestro raciocinio desde la más temprana edad. Las matemáticas han formado parte de nuestra educación y nos han enseñado a desenvolvernos en nuestros quehaceres diarios. La capacidad que hemos desarrollado al enfrentarnos a los problemas tienen su base en el razonamiento y éste se ha ido estructurando con la ayuda inestimable de las matemáticas.

Ahora se os abre la posibilidad de seguir profesionalmente ese camino que desde siempre os ha ido acompañando. Es el momento de decidir si vais a seguir profundizando en desarrollar la capacidad de enfrentaros de forma satisfactoria a los problemas que puedan surgiros en el futuro, de estar preparados y abiertos para ocupar cualquier puesto que la sociedad os demande, desde la enseñanza en el instituto o la Universidad, hasta el campo de la economía, la informática o la empresa.

Si lleváis dentro el gusanillo de las matemáticas no tengáis miedo de apostar por seguir estos estudios. Las salidas profesionales no faltan, y en esta Universidad estamos en unas óptimas condiciones, tanto en recursos humanos como materiales, para ofrecer una preparación de alta calidad y con variadas opciones que atenderán todas vuestras inquietudes. La atención casi personal es también una de nuestras mayores ventajas.

Así pues, os animamos a que el próximo año estéis de nuevo con nosotros, pero ya durante todo el curso

Un cordial saludo

## **Tratamiento de señales: Sonido e imágenes**

En 1822 publicó *Teoría analítica del calor*, basándose en parte en la ley del enfriamiento de Newton.

A partir de esta teoría desarrolló la denominada «serie de Fourier», un tipo de series trigonométricas mediante las cuales las funciones discontinuas pueden expresarse como la suma de una serie infinita de senos y cosenos. Fueron y son de notable importancia en el posterior desarrollo del análisis matemático, y con interesantes aplicaciones a la resolución de numerosos problemas de física.

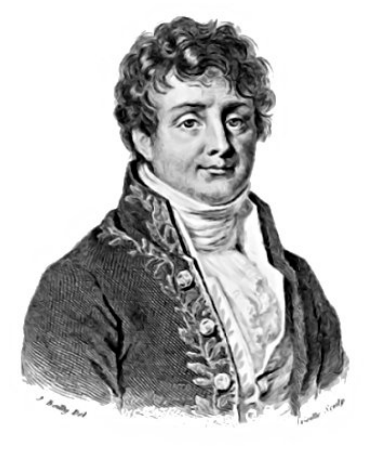

Joseph Fourier

El objetivo de esta práctica es mostrar algunos aspectos relevantes sobre la base matemática de los modernos programas de edición y tratamiento de imágenes y sonido. Recordemos las progresiones aritméticas

$$
y_{n+1} = y_n + d
$$
o equivalentemente  $y_{n+1} - y_n = d$ ,

donde cada término se obtiene del anterior sumando una cierta cantidad *d*. Recordemos también las progresiones geométricas

$$
y_{n+1} = ay_n
$$
o equivalentemente  $y_{n+1} - ay_n = 0$ 

donde cada término se obtiene del anterior multiplicando por una cierta cantidad *a*. Simplificando bastante, la base matemática a la que nos referíamos anteriormente está en la ecuación

$$
y_{n+1} - ay_n = x_n. (1)
$$

Aquí, *xn* representa una determinada señal y la correspondiente *yn* que verifica (1) es una manipulación de dicha señal.

La *transformada de Fourier discreta* es una herramienta matemática que, aplicada a una sucesión  $x_n$ , podemos interpretar como una representación de la señal  $x_n$  en términos de frecuencias

$$
F_{x_n}(s) = \sum_{n=0}^{\infty} e^{-ins} x_n
$$

Aplicando transformada de Fourier en la igualdad (1) se llega a esta otra expresión

$$
F_{y_n}(s) = \frac{1}{e^{-is} - a} F_{x_n}(s)
$$

Así, lo que hacemos al manipular una señal  $x_n$  usando (1) es multiplicar todas las frecuencias por una cantidad

$$
\frac{1}{e^{-is}-a}
$$

Todos los ficheros necesarios para la realización de la práctica se encuentran disponibles en la web <http://www.ual.es/personal/jcarmona>

**Ejercicio 1.** Representa la gráfica de la función

1  $e^{-is} - a$ para los valores  $a = 1.1$ ,  $a = -1.1$ ,  $a = 0.0001$  y  $a = 1000$ .

(1) Observa las diferencias entre valores positivos o negativos del parámetro *a*.

(2) Observa las diferencias entre valores grandes o pequeños del parámetro *a*.

(3) Deduce el efecto que tiene sobre las frecuencias de una señal, el manipularla usando (1)  $\cos a > 0$  o  $\cos a < 0$ .

Una vez que sabemos realzar o despreciar de una señal las frecuencias más altas o las frecuencias más bajas podemos utilizar la versión finita de la transformada para la manipulación de sonidos e imágenes. Se proporciona al alumno un programa que a la entrada de la señal  $x_n$  y el parámetro a devuelve la señal  $y_n$  manipulada según (1).

**Ejercicio 2** El fichero practica.nb contiene un sonido distorsionado. Manipula la señal según (1) para distintos valores de *a*. Identifica el sonido original y resume su contenido.

**Ejercicio 3** El fichero practica.nb contiene una imagen una imagen distorsionada. Manipula la señal según (1) para distintos valores de *a*. Identifica la imagen original.

# Juegos topológicos

Si preguntamos qué es la topología a alguien que sabe del asunto, perfectamente podría contestarnos que **la topología es lo que queda de la geometría cuando suprimimos toda noción de medida**.

Klein fue el que propuso la unificación de todas las geometrías euclideas o no, clasificando que trasformaciones conservan las propiedades que definen esas geometrías.

Por ejemplo, los giros y las traslaciones conservan las distancias y las formas de las figuras geométricas.

Klein da también nombre a una extraña figura, una botella cuyo interior es a la vez su exterior. Lo veremos a lo largo de la práctica

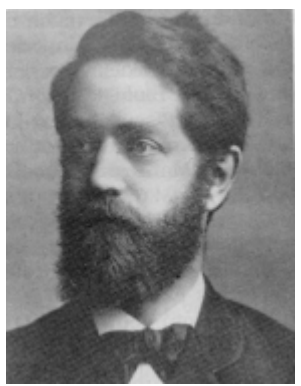

Felix Klein

## *La cinta de Möbius*

Si pegamos los lados opuestos de una tira de papel normalmente obtendremos un cilindro. Observar que el borde son dos circunferencias, y que tiene dos caras. La cinta de Möbius se obtiene pegando los lados cortos de una tira de papel, después de dar media vuelta a uno de los extremos. En la figura de abajo representamos los pegados con flechas del mismo color.

**Experimento 1:** A diferencia del cilindro, comprobar que el borde de esta cinta es 1 circunferencia y que tiene 1 sola cara! Para demostrarlo podéis pintar una línea a lo largo del centro de la cinta.

## Curioso ¿no?

**Experimento 2.** Cortamos una cinta de Möbius por su mitad: veréis que sale una cinta más larga enrollada, ¿es otra cinta de Möbius? ¿Cuántas medias vueltas tiene?

**Experimento 3.** Volvemos a cortar por la mitad la cinta enrollada que nos ha dado antes, ¿cuál es el resultado?

### Otra vez la magia de las matemáticas

**Experimento 4.** Construimos una nueva cinta de Möbius y la cortamos ahora por un tercio de la distancia al borde. ¿Qué obtenemos?

## *El toro y la botella de Klein*

El toro (o superficie de un donut) se obtiene a partir de un cilindro pegando los dos extremos, de forma normal. El resultado es una superficie cerrada (es decir, sin borde), con dos caras. Tiene un interior y un exterior.

La botella de Klein, se obtiene pegando los extremos de un cilindro pero invirtiendo la orientación, como veréis mejor en el video de la web. Esta botella existe de verdad en un espacio de ¡4 dimensiones! En nuestra realidad la podemos construir pero cortándose a sí misma.

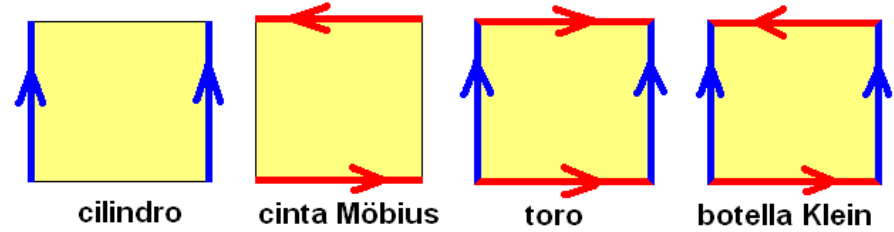

Para familiarizarnos con estos *modelos planos* del toro y la botella de Klein jugaremos a un juego de ordenador. Observaréis en el juego que en la botella de Klein si "salimos" por arriba apareceremos por abajo pero con la orientación cambiada.

En la web [http://topologia.wordpress.com](http://topologia.wordpress.com/) podréis ver algunas imágenes y vídeos sobre los juegos que hemos propuesto en esta práctica.

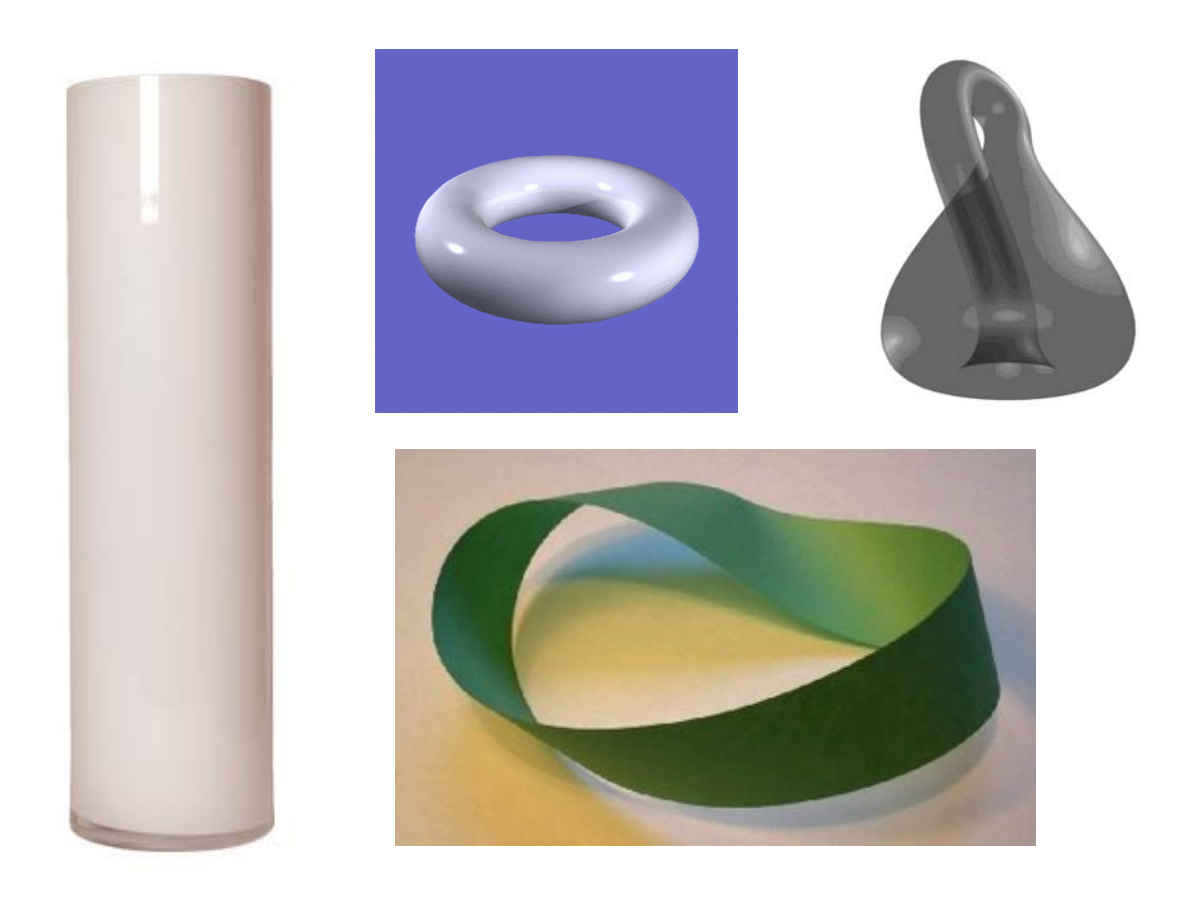

# **Álgebra y mundo tecnológico actual**

El término *álgebra* proviene de la palabra árabe "al-jabr" (restauración), que aparece en el título del libro "Kitab al-jabr wa almuqalah" (830 d.C.) escrito por el matemático árabe Mohammed ibn Musa al-Khowarizmi. Dicho libro versaba sobre las ecuaciones polinomiales y este término se refería a la acción de pasar términos de un lado a otro de la igualdad en una ecuación y agrupar los del mismo tipo. El origen del álgebra fue el estudio de las ecuaciones polinomiales y la búsqueda de fórmulas que permitiesen hallar sus soluciones, como por ejemplo la conocida para ecuaciones de segundo grado. Actualmente el álgebra se ocupa del estudio de las estructuras matemáticas definidas mediante varias operaciones y, como el resto de las matemáticas, ha encontrado numerosas aplicaciones en el mundo tecnológico actual. Destacaremos dos de ellas, la Teoría de Códigos, en la que se basa la práctica que trataremos hoy, y la Criptografía.

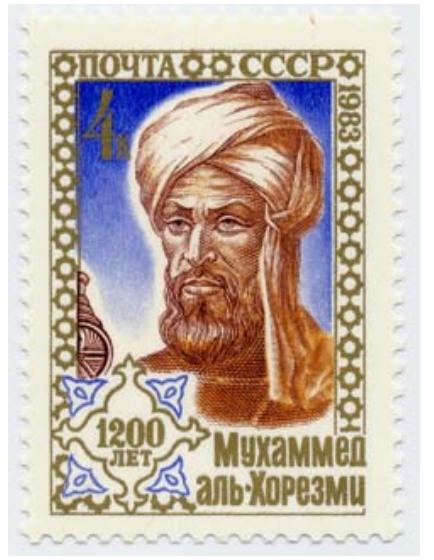

Al-Khowarizmi, cuyo nombre dio origen a la palabra *algoritmo*

Nota: las tablas para esta práctica aparecen en el apéndice al final del cuadernillo.

Vamos, en primer lugar, a intentar acercarnos a cómo funcionan la totalidad de los instrumentos tecnológicos que utilizamos en nuestra vida cotidiana, teléfono móvil, CD, DVD, TDT, ordenador, consola, etc. Para ello vamos a realizar una pequeña experiencia por parejas. Uno de vosotros hará lo siguiente:

- 1. Mira atentamente la primera tabla y escoge un número.
- 2. No se lo digas a tu compañero.
- 3. Indícale todas y cada una de las columnas en las que se encuentra dicho número.

Ahora el otro seguirá las siguientes instrucciones:

- 1. Fíjate en cada uno de los números que aparecen en la primera posición de cada una de las columnas que te ha indicado tu compañero.
- 2. Súmalos y dile el número resultante.

## ¿Casualidad?

Repetid la experiencia.

## ¿Otra vez casualidad?

Intentadlo de nuevo.

Cuando algo sucede muchas veces deja de ser casualidad. ¿Magia? Magia, sí, pero la de las Matemáticas. Veamos cuál es la explicación. Los números están dispuestos por columnas de

acuerdo a su representación binaria, es decir, utilizando la base 2, en lugar de usar la habitual, para nosotros, base 10. Así, el 3, como se representa 11, éste aparece en la primera y segunda columnas; el 11 se representa 1011, con lo que podéis comprobar que aparece en la primera, segunda y cuarta y así con todos. De este modo, cuando uno de vosotros ha indicado al otro las columnas en las que se encontraba el número, si esto lo interpretamos como 1 si está y 0 si no, lo que en realidad estaba diciendo era su representación en base 2. El otro simplemente ha pasado de base 2 a base 10 el número, multiplicando por uno o cero, según corresponda las potencias de 2 utilizadas para la representación binaria de dicho número. Podemos decir que las palabras utilizadas en nuestra comunicación serían 0001, 0010, 0011, 0100, … , 1111 .

Así es como funcionan los modernos utensilios digitales a los que tan acostumbrados estamos en nuestra vida cotidiana. El nombre digital les viene precisamente de utilizar unos y ceros en su funcionamiento. ¿Pero tiene esto alguna ventaja? Vamos a ver que esto es así con la siguiente experiencia. De nuevo, por parejas, uno de vosotros hará lo siguiente:

- 1. Mira atentamente la segunda de las tablas y escoge un número.
- 2. No se lo digas a tu compañero.
- 3. Indícale todas y cada una de las columnas en las que se encuentra dicho número, pero esta vez te está permitido mentir una vez, es decir, puedes decirle a tu compañero que el número está en una columna cuando realidad no es así, o bien, puedes no decirle una de las columnas en las que dicho número se encuentra.

Ahora el otro de vosotros utilizará la máquina adivinadora para intentar averiguar el número.

## ¡Fuerte!, ¿no?

Repetid la experiencia cuantas veces queráis.

La máquina adivinadora es simplemente eso, una máquina. No existen los métodos de adivinación, solo la ciencia y eso es lo que ha utilizado la máquina, un método científico que le ha permitido detectar dónde se ha producido la mentira y corregirla. Ahora, los números, si nos fijamos, están colocados de forma diferente, es decir, están codificados de un modo distinto, o lo que es lo mismo, las palabras utilizadas en nuestra comunicación son otras, pero éstas, junto con el método científico utilizado, han permitido detectar y corregir una mentira, el cambio de un cero por un uno o de un uno por un cero. Esas "mentiras", en la vida real son las interferencias en la comunicación telefónica, televisiva o radiofónica, las rayas marcadas en un CD o en un DVD o incluso, un virus informático. Las matemáticas usadas en estos métodos son, básicamente, operaciones con matrices de ceros y unos.

La otra gran aplicación del Álgebra en la vida moderna actual es la Criptografía. A veces, debido al tipo de datos que se transmiten, se hace necesario que dichos datos se envíen de forma confidencial. Pensemos por ejemplo en el pago con una tarjeta de crédito o la descarga de contenidos multimedia como la televisión de pago. Esta disciplina es la que se encarga del estudio de métodos que permitan un intercambio seguro de la información.

## **Modelo Depredador-Presa**

Las Matemáticas tienen múltiples aplicaciones en nuestra vida cotidiana, aunque en la mayoría de las ocasiones son *invisibles* para mucha gente. A la pregunta habitual: *¿Para qué sirven las Matemáticas?* La respuesta más acertada puede ser otra pregunta:

#### *¿Para qué no sirven las Matemáticas?*

Las Matemáticas están prácticamente en todo lo que nos rodea. En ingeniería, en la aeronáutica, en la economía, pero también cuando oímos un CD de música, o usamos nuestro móvil, al hacernos en la consulta médica un TAC (Tomografía Axial Computerizada) o una RMN (Resonancia Magnética Nuclear) , cuando nos operan de miopía o astigmatismo (*¡quien nos iba a decir que esos polinomios que estudiábamos en ESO iban a ser útiles para la oftalmología!* Incluso tienen nombre: polinomios de Zernike y son fundamentales para determinar las aberraciones ópticas), o cuando jugamos con un videojuego en la Play o en la Wii (*¡hay que ver lo bien conseguidos que están Raúl o Ronaldinho!*, y esto también tiene que ver con las Matemáticas), y así podríamos seguir hasta aburrirnos.

La vida, nuestro mundo, no se puede interpretar sin las Matemáticas, sin ellas ninguna otra disciplina científica podría avanzar. Por eso, la pregunta *¿Para qué sirven las Matemáticas?* solo puede provenir del desconocimiento de éstas.

Os vamos a presentar un modelo sencillo de depredador-presa. En concreto, un modelo simplificado que quiere representar la evolución en el tiempo de dos poblaciones animales: lince (depredador) y conejo (presa) en un ecosistema (supongamos, el Parque Nacional de Doñana). ¿Qué se necesita saber?

#### **-Solamente el concepto (la idea) de derivada de una función.**

Tenemos dos poblaciones:

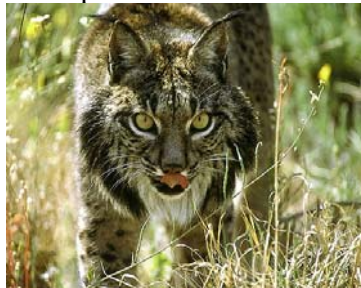

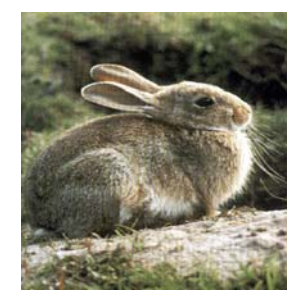

- **y(t)** Población de conejos en un tiempo t
- **z(t)** Población de linces en un tiempo t

Al contar, por primera vez  $(t=0)$  el número de miembros de cada especie resulta 100 conejos y 35 linces, es decir, matemáticamente **y(0)=100, z(0)=35.** El modelo diferencial que se obtiene y que os explicaremos es:

> **y'(t)=0.6 y(t)-0.018 y(t) z(t) z'(t)=-0.7 z(t)+0.02 y(t) z(t)**

Este sistema diferencial no tiene solución en términos de funciones matemáticas conocidas, esto significa que tendremos que usar, con ayuda del ordenador, métodos numéricos que nos permitirán conocer el número de linces y conejos para cualquier tiempo t (en años).

### **Pregunta 1.**

Ejecuta el programa para saber que ocurrirá a las poblaciones de linces y conejos dentro de 1 año, de 5 años, de 10 años y de 12 años (por tanto, el programa lo tendrás que ejecutar 4 veces). Apunta lo que interpretas de las gráficas. Respuesta:

Para  $t=1$ .

Para  $t=5$ 

Para  $t=10$ 

Para  $t=12$ 

### **Pregunta 2.**

Repite el experimento para 30 años ( $t=30$ ). Compara la segunda gráfica con  $t=12$ . ¿Qué observas? En un película de Disney, "El Rey León", se habla del ciclo de la vida, ¿qué tiene que ver con esto?

Respuesta:

### **Pregunta 3.**

Cambia los datos iniciales como tu quieras. ¿qué has obtenido? ¿Por qué? Respuesta:

### **Pregunta 4.**

También se puede cambiar los datos del sistema diferencial. Puesto que los conejos son muy prolíficos, podríamos aumentar una de las constantes en el sistema. ¿Cuál? ¿Qué ocurre si ejecutamos el programa haciendo este cambio y con las condiciones iniciales originales? Respuesta:

# **Reconstrucción de Superficies**

La segunda parte de esta práctica la va a llevar a cabo un alumno, Darío, de último curso de la titulación de Matemáticas y que está realizando la doble titulación de Matemáticas e Informática habiendo terminado ya la Ingeniería Técnica Informática. Él ha hecho, como trabajo de una asignatura optativa de Matemáticas, la reproducción de una superficie, en concreto de una jarra. Las técnicas usadas son la base de las que se usan para el diseño de videojuegos. Para ello, volveremos a descargarnos una aplicación cuya primera imagen, después de cargar el programa *Matlab*, será la siguiente:

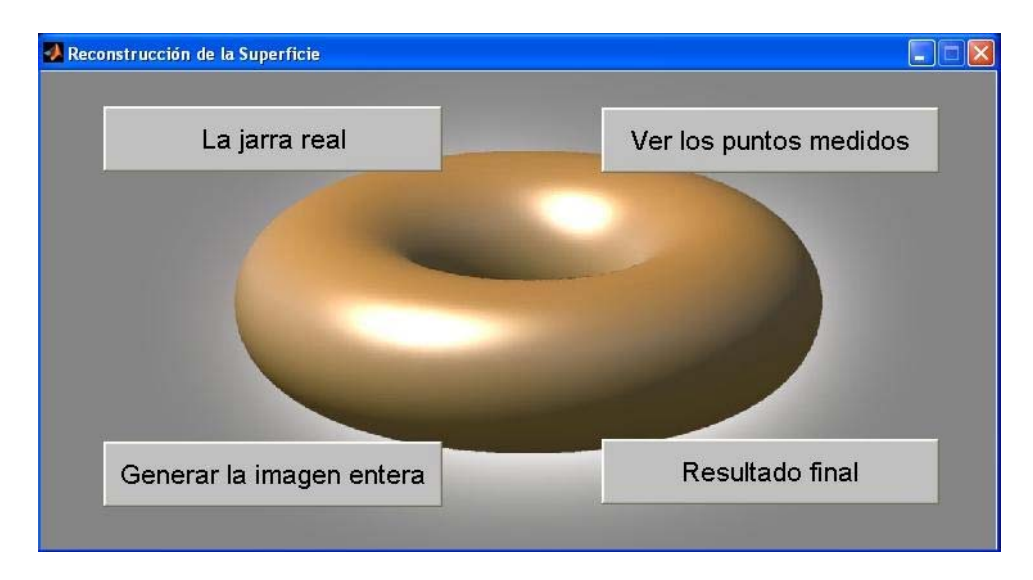

### **Pregunta 5.**

¿Con qué conceptos de los que has estudiado en el instituto relacionarías la reconstrucción de superficies?

#### Respuesta:

Más información en la web<http://www.ual.es/personal/balcazar/>

# **Apéndice**

## Tablas

(Práctica "álgebra y mundo tecnológico actual")

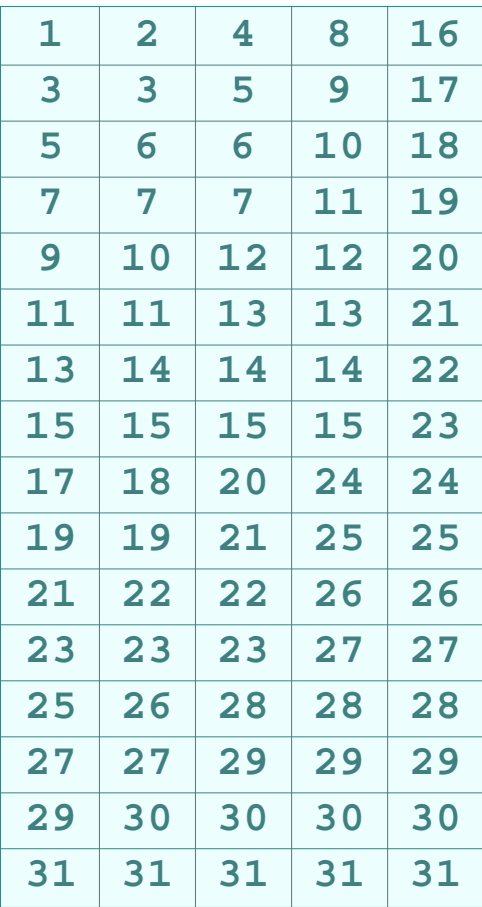

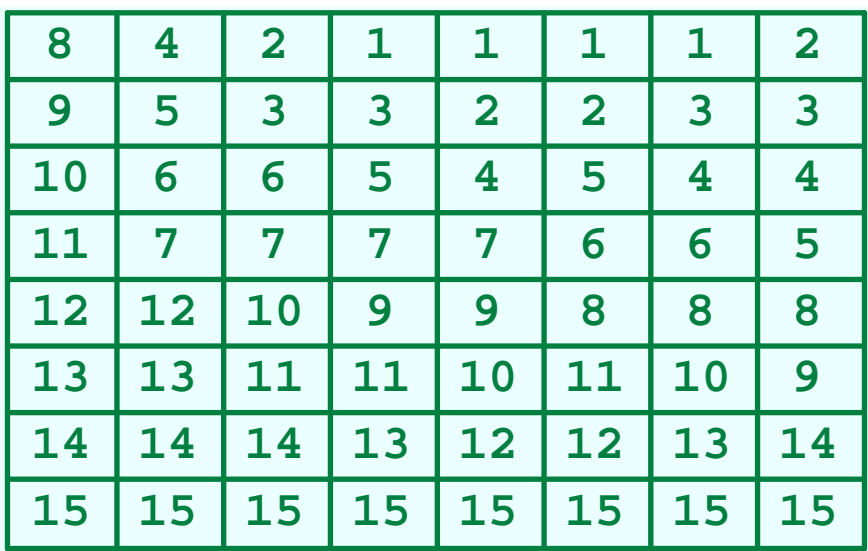